# **История Интернета в России**

### **Становление сети Интернет**

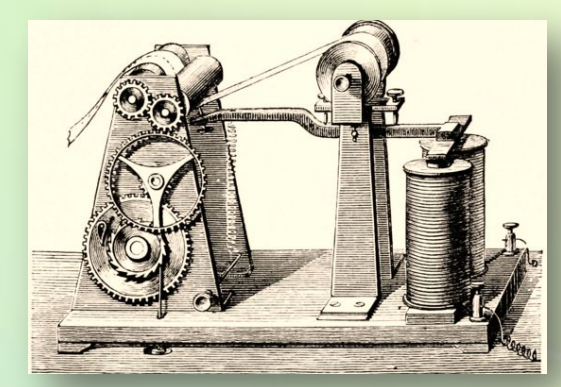

Телеграф

Телеграфная станция

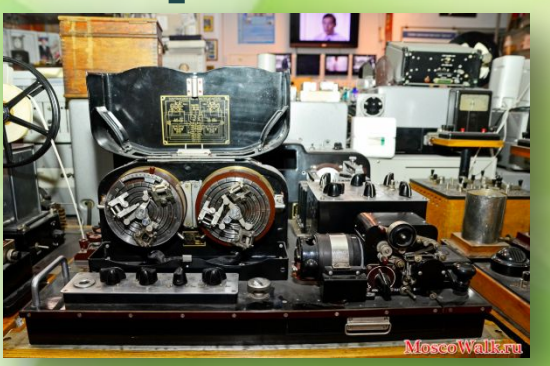

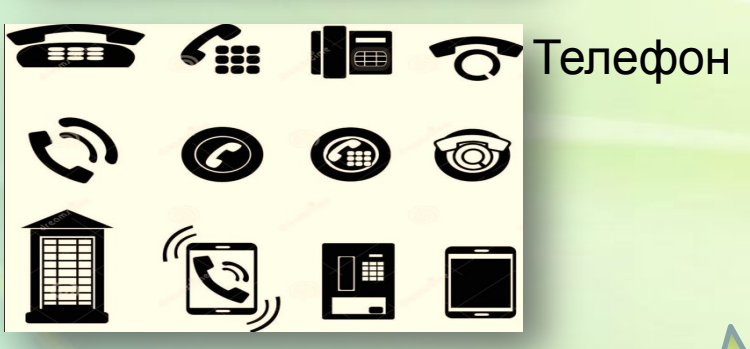

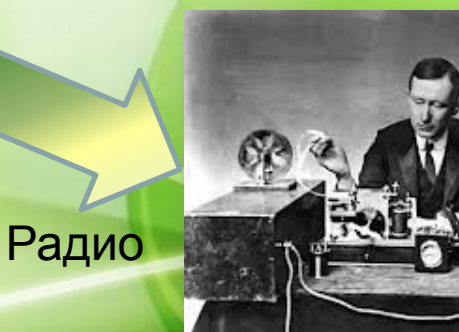

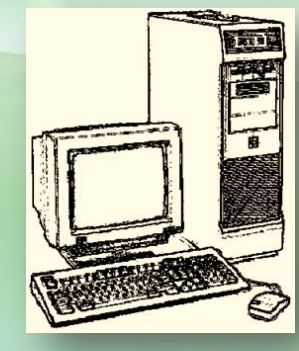

Компьютер

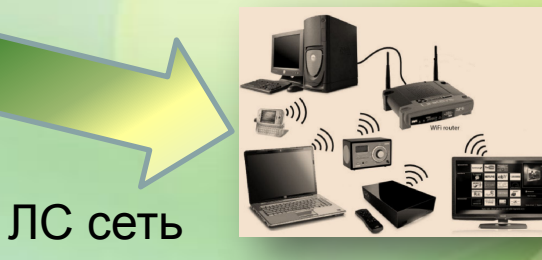

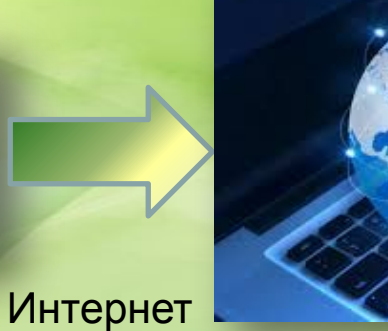

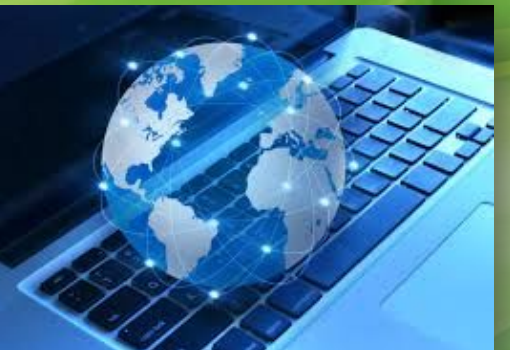

### **Становление сети Интернет**

узлами компьютерной сети АRPANET (англ. Advanced Central ARPANET (англ. Advanced Central ARPANET (англ. Advanc<br>В 1980 году сети АRPANET (англ. Advanced Central ARPANET (англ. Advanced Central ARPANET (англ. Advanced Centr **В каком году оыла опрооована первая** корпоративная сеть между организаци городов : ь каком государстве оыла спроектир Строи сована эта сеть с провели и сована и провели и сована в провели и сована и сована и сована и сована и со<br>В провели и сована на провели и сована и сована и сована и сована и сована и сована и сована и сована и сована **1) В каком году была опробована первая корпоративная сеть между организациями разных городов? В каком государстве была спроектирована и опробована эта сеть?**

университета: Стандартина, Стандартина, Стандартина, Стандартина, Стандартина, Стандартина, Стандартина, Станд<br>Стандартина, Стандартина, Стандартина, Стандартина, Стандартина, Стандартина, Стандартина, Стандартина, Станда киежду какими организациями оыла проведена корпоративная сеть л де оыли испол Pusyndia в расстві в локальном сети: **2) Между какими организациями была проведена корпоративная сеть? Где были использованы результаты работы в локальной сети?**

### **Стандартизация. Протоколы.**

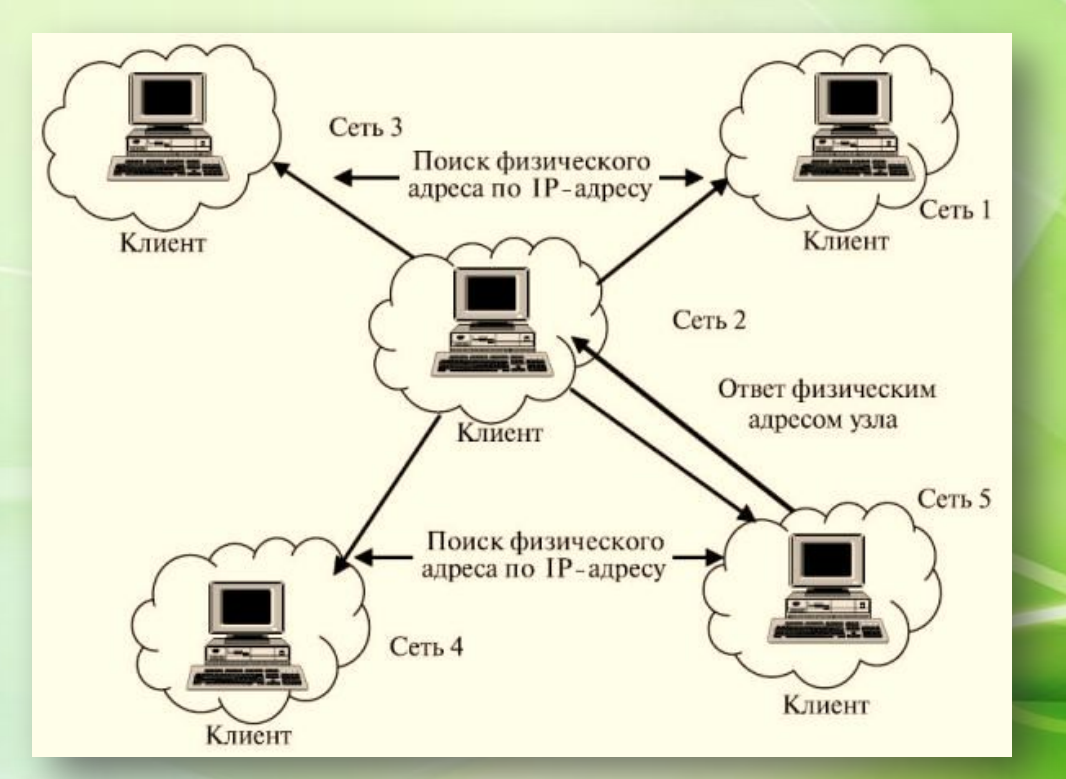

Transmission Control Protocol (**TCP**) – транспортный протокол. Internet Protocol (**IP**) – протокол маршрутизации.

 $\Gamma$ Дайте определение протокола. Проверим?

### **Всемирная сеть ─ Интернет**

#### **термин «Интернет». Год рождения Интернета**

# **Интернет (Internet)**

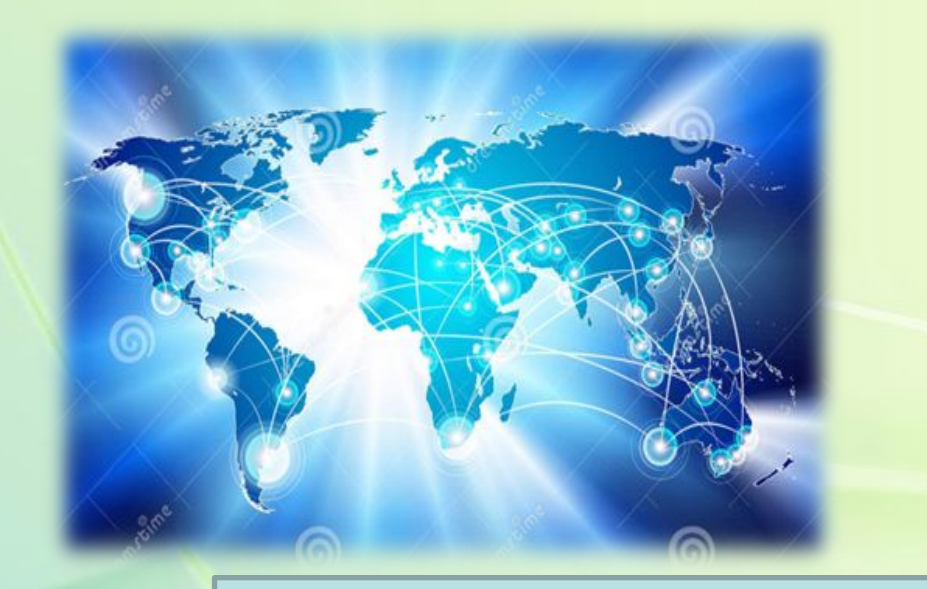

Интерне́т (произносится как [интэрнэ́т]; Internet, сокращённое от INTERconnected NETworks – объединённые сети; сленговое ине́т, нет)

#### электронной почты, передачи файлов, соединения соединения с почты, передачи файлов, соединения с почты, переда<br>В соединения соединения соединения соединения соединения соединения соединения соединения соединения соединени другими компьютерами компьютерами компьютерами и получения доступания доступания доступа к информации, получит<br>В других и получительно получения доступа к информации, получительно получения доступа к информации, получител **Вспомним определение сети Интернет**

### **Сервисы Интернета**

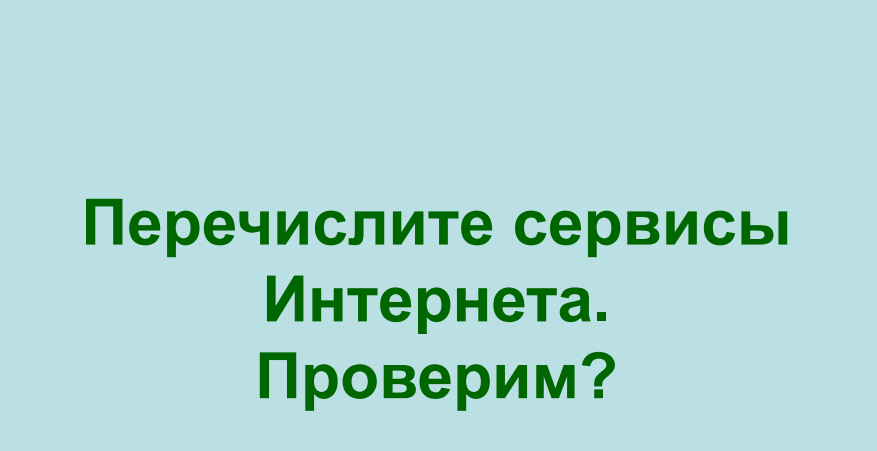

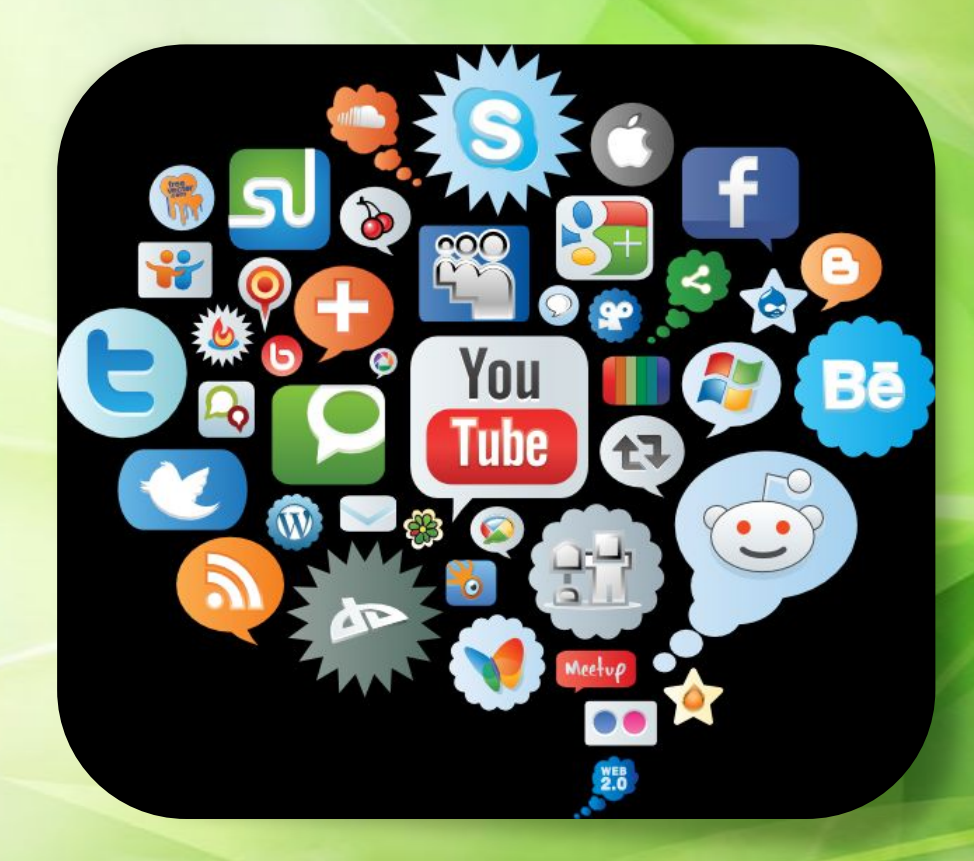

### **Примеры доменов верхнего уровня**

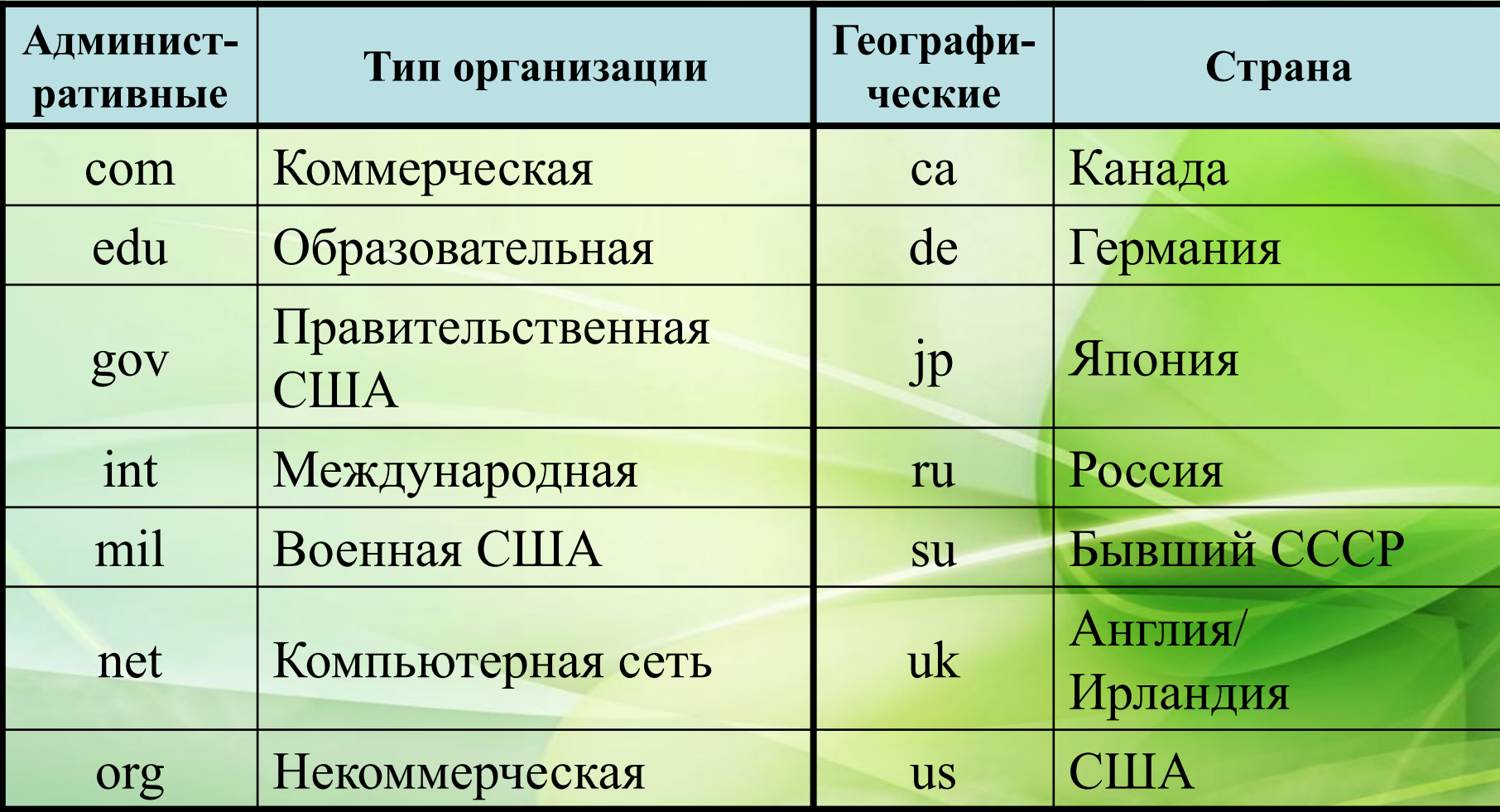

**ПРИМЕР**: http://**edu**.spbu.ru/ или http://www.ft.com/home**/uk**

# **Доменное имя**

#### **ГЕОГРАФИЧЕСКОЕ АДМИНИСТРАТИВНОЕ**

# Доменное имя

### Задание

В тексте необходимо вставить соответствующие пропущенные слова

OK

#### Задание

Раздели наименования доменов по классификационному признаку

OK

#### Задание

Укажите в маркерах карты наименования географических доменов верхнего уровня

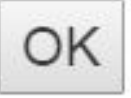

# **Internet в России**

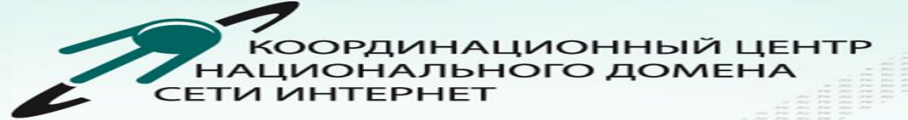

ПРАВИТЕЛЬСТВО.РФ

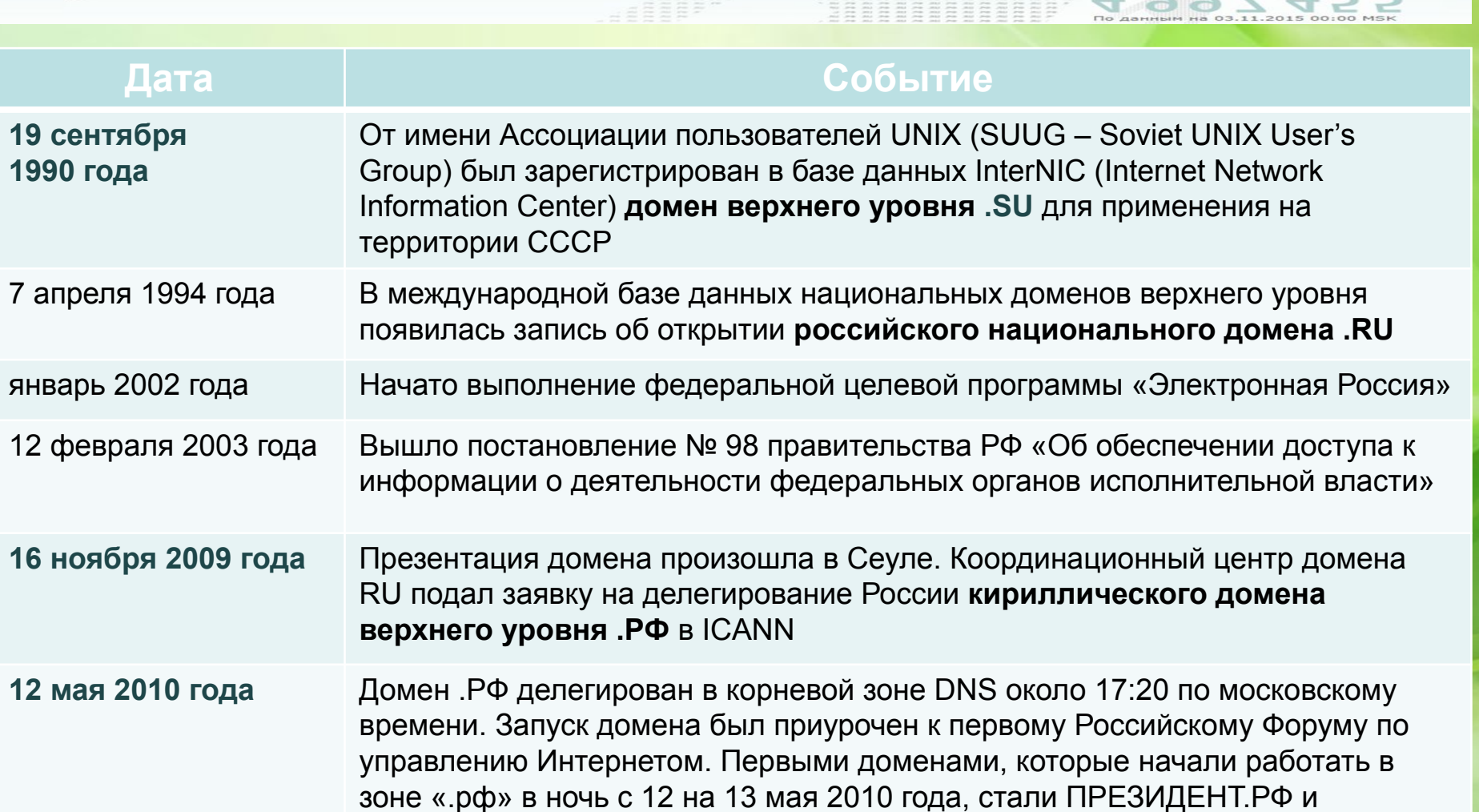

# **Количество доменных имен верхнего уровня по странам**

Российское доменное пространство 2014: итоги и перспективы развития

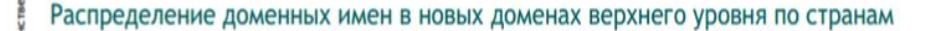

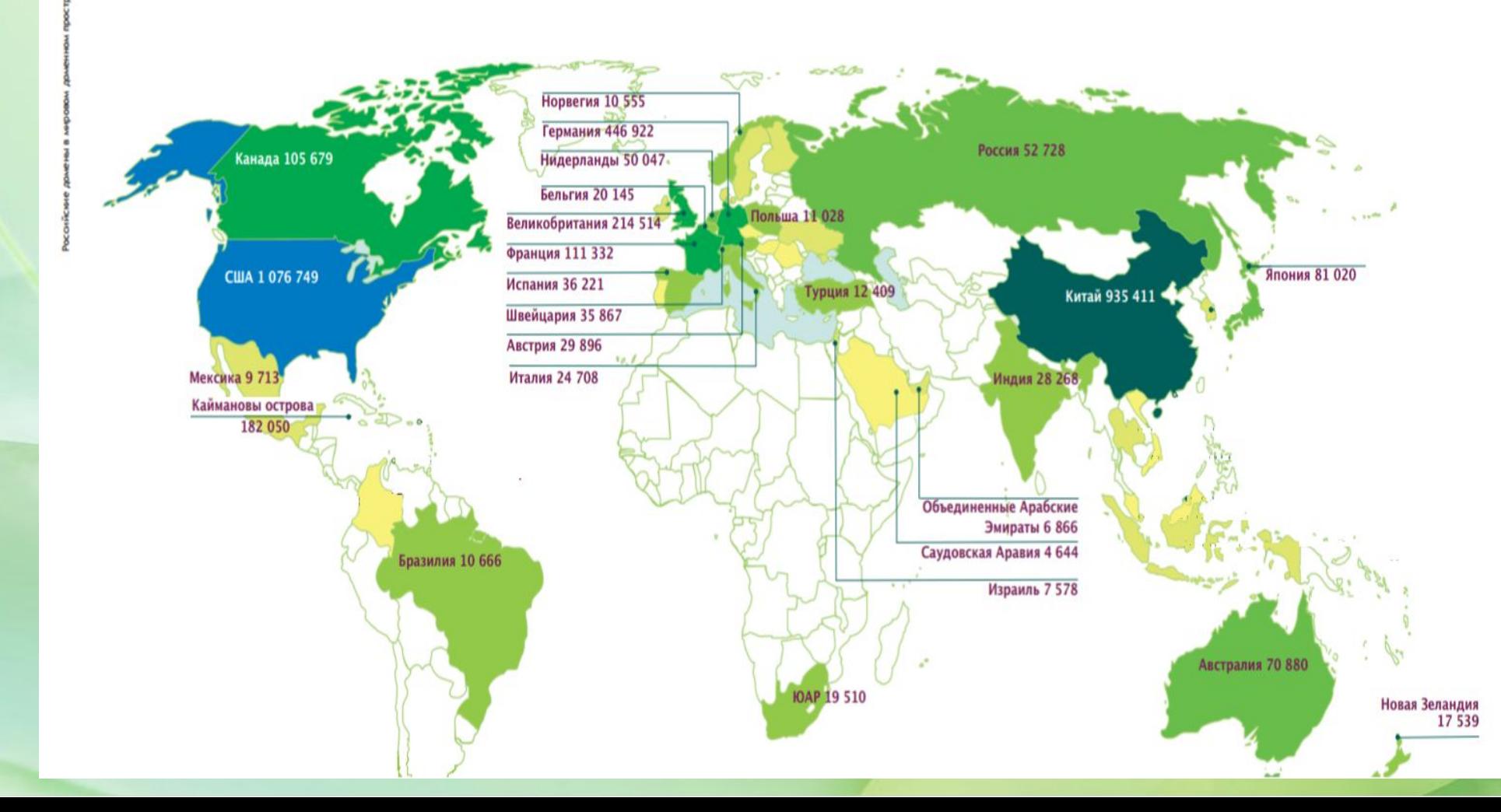

# **Прирост доменных имен в мире за один год**

Прирост доменных имен в новых и традиционных gTLDs (накопительным итогом) (январь 2014-январь 2015)

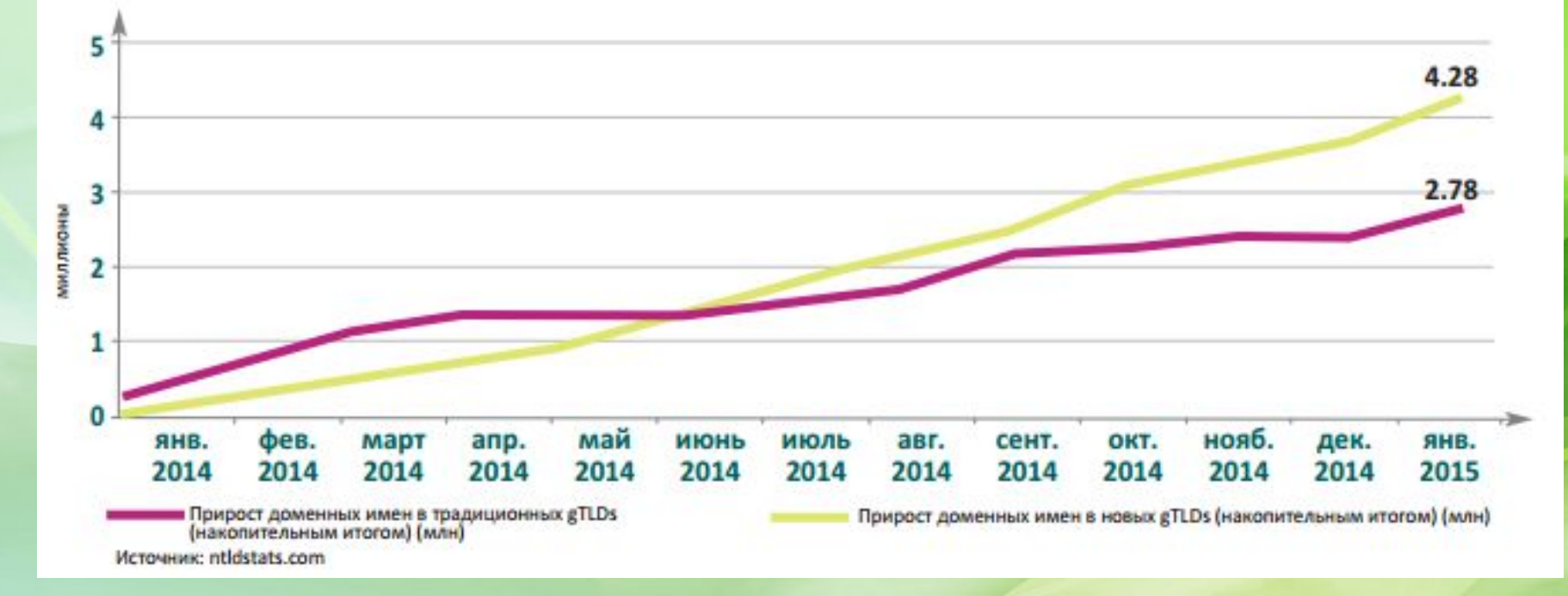

# **Количество доменов в России по году создания**

Распределение доменов по возрасту

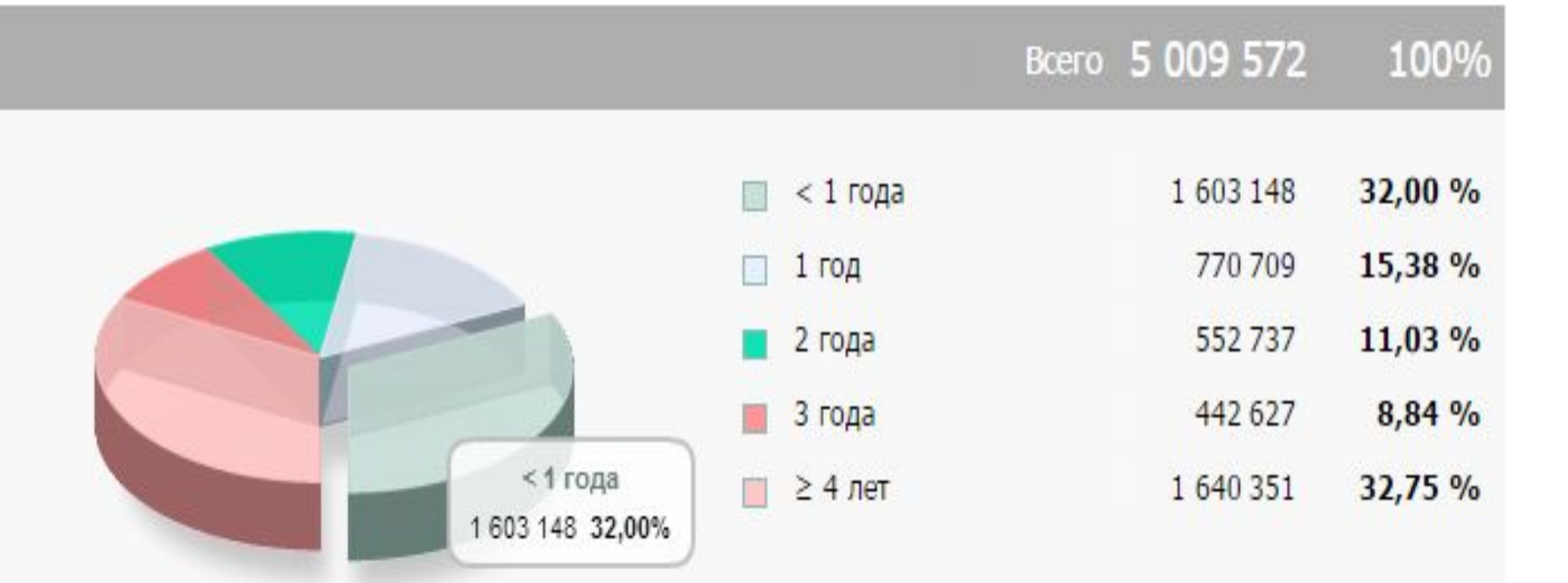

# **Интернет в России по федеральным округам**

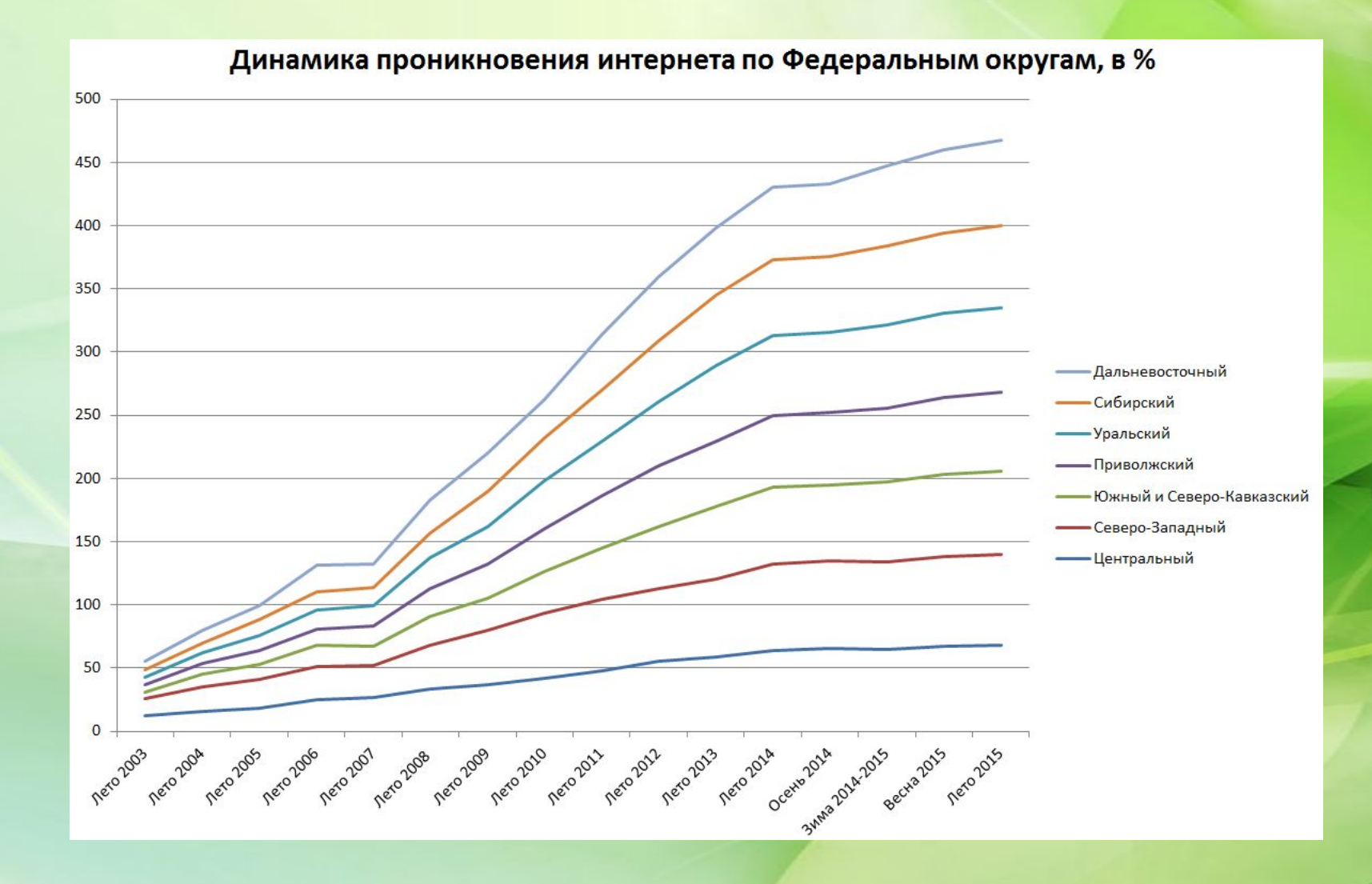

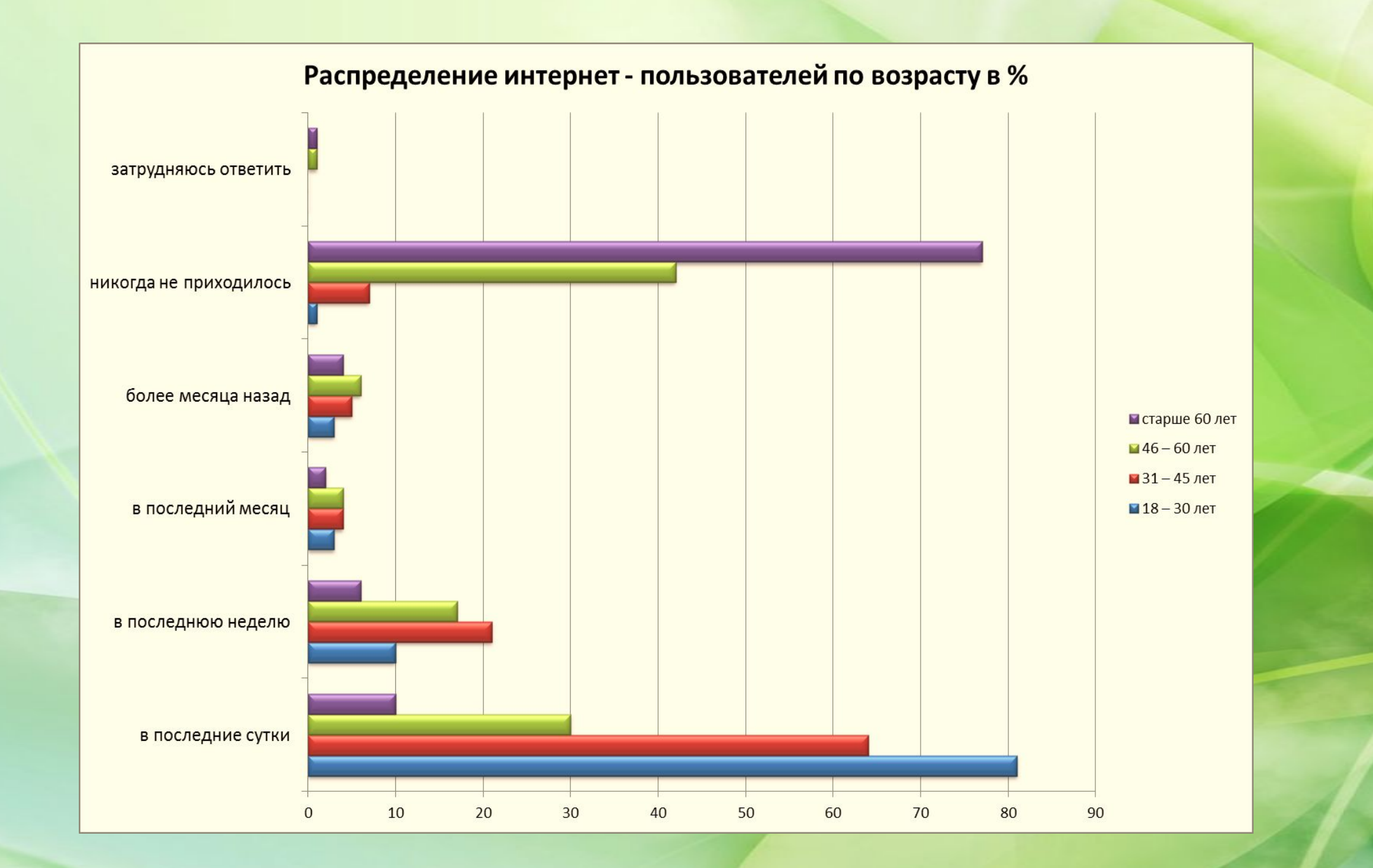

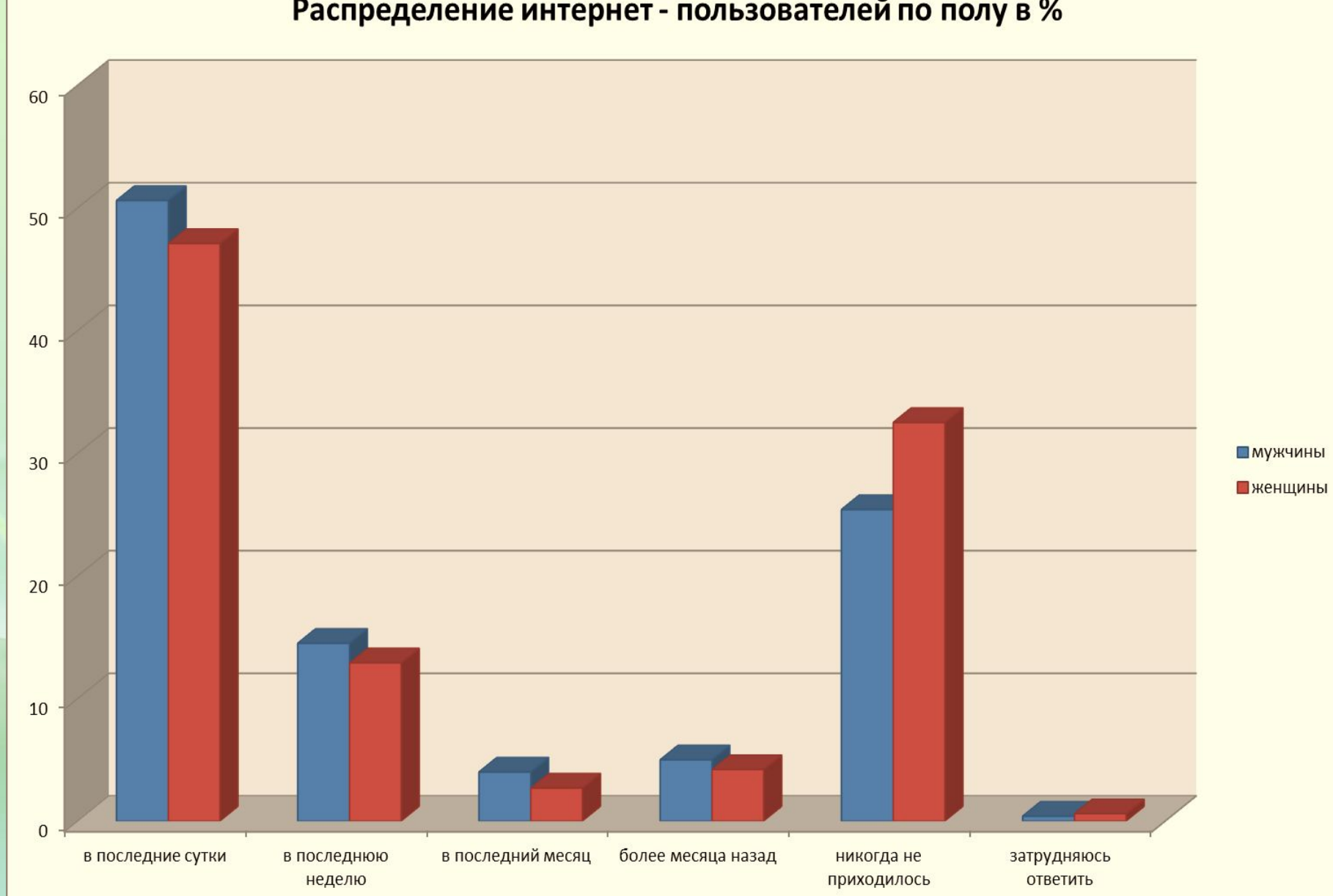

#### Распределение интернет - пользователей по полу в %

### **Информационная безопасность**

Распределение «зловредов» по категориям активности по итогам 2014

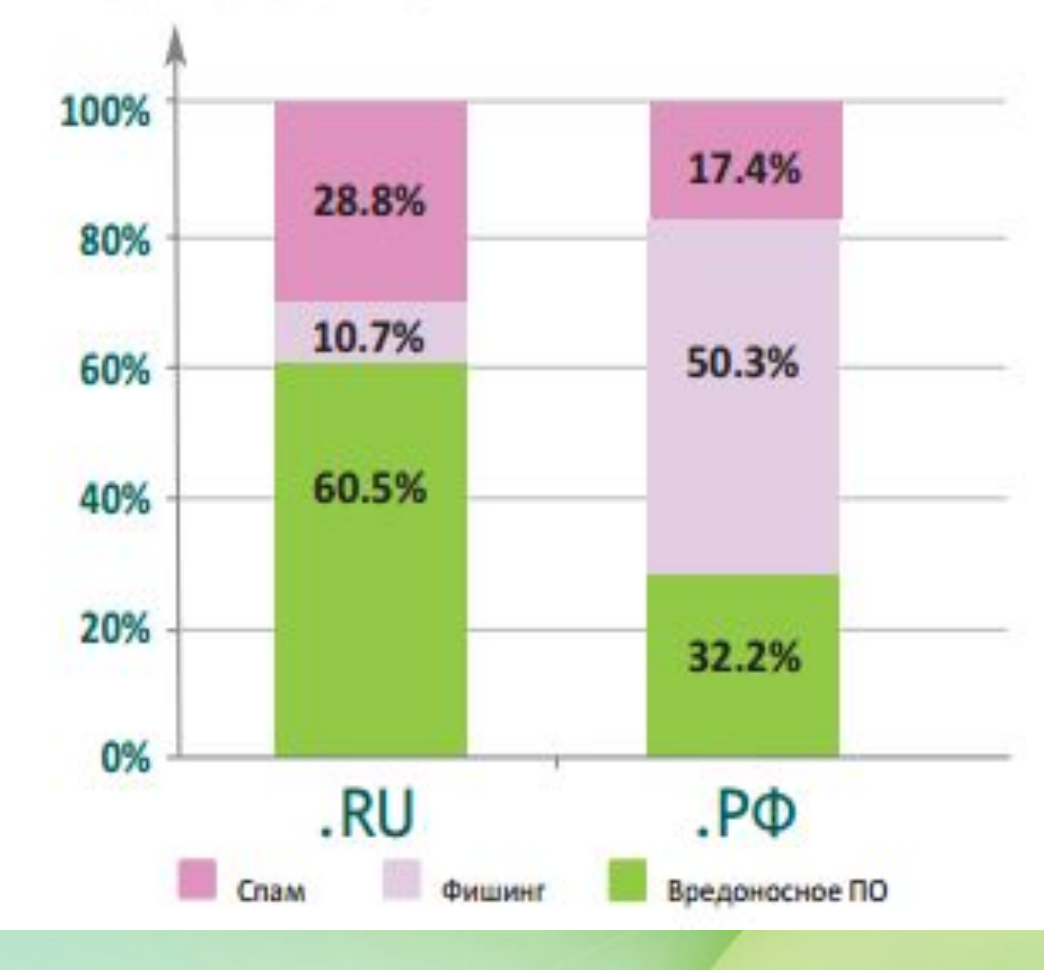

### **Информационная безопасность**

Борьба с вредоносными ресурсами. Итоги 2014 года.

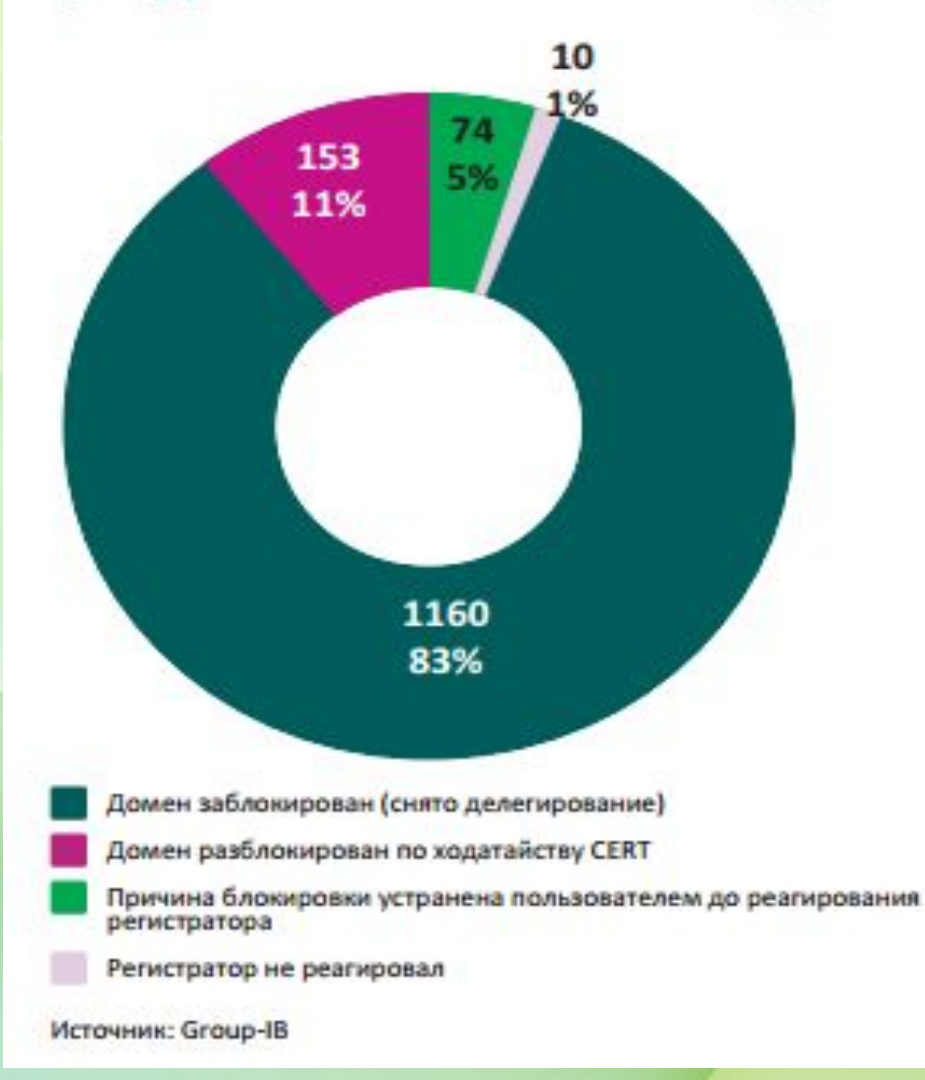

### Правила хорошего тона при работе в Сети

- И Перед тем как приступить к общению, изучите правила, установленные в данном сообществе.
- Будьте тем, кто вы есть, не вводите собеседника в заблуждение, искажая информацию о себе.
- Всегда давайте человеку понять, что его сообщение получено.
- $\mathbf{V}$ Сохраняйте конфиденциальность присланных вам сообщений. Человек, который писал вам, рассчитывал на то, что его сообщение прочтете только вы.
- Старайтесь не допускать двойной трактовки ваших сообщений. Сетевое общение располагает ограниченным набором средств, и смысл, который мы передаем посредством жестов и интонаций в реальной жизни, невозможно в полной мере донести до собеседника в Сети.
- С Если вы собираетесь закончить разговор сообщите об этом собеседнику. Он не может увидеть, что вы ушли от компьютера, поэтому длительное молчание может быть истолковано как игнорирование.
- С Если вы хотите уточнить какой-либо персональный вопрос воспользуйтесь приватными сообщениями.
- Пишите грамотно. НЕ ПИШИТЕ БОЛЬШИМИ БУКВАМИ. В Сети это воспринимается как имитация крика.
- Не используйте транслит (Privet, kak dela?), если в этом нет объективной необходимости.
- Избегайте флейма, оффтопа и флуда.
- Не цитируйте большие фрагменты текста, если нет необходимости.
- Самый главный и самый простой принцип, который необходимо соблюдать в сетевом  $\mathbf{v}$ общении, — ведите себя так, как ведете себя при живом общении с людьми.

### Вспомним историю...

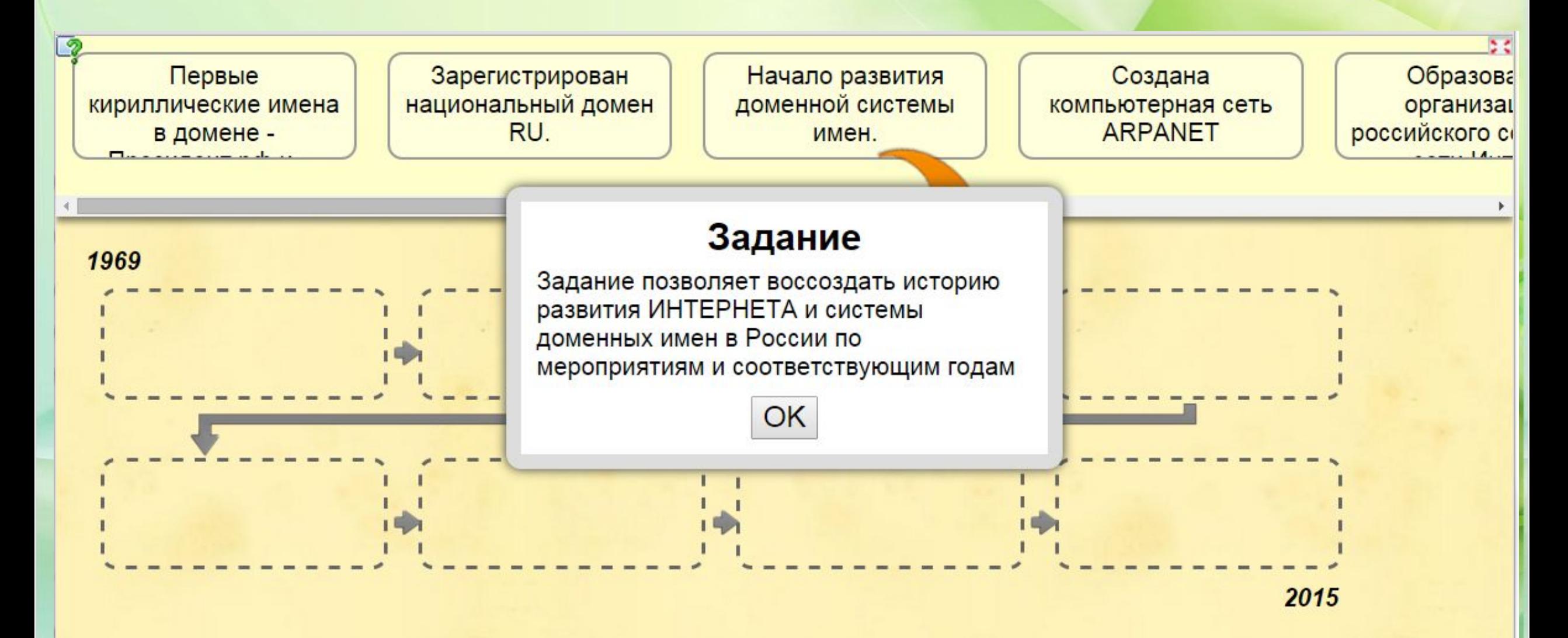

# **Счастливого путешествия по бескрайним просторам Интернета!**